# МИНИСТЕРСТВО ПРОСВЕЩЕНИЯ РОССИЙСКОЙ ФЕДЕРАЦИИ

# МИНИСТРЕСТВО ОБРАЗОВАНИЯ САРАТОВСКОЙ ОБЛАСТИ

# АДМИНИСТРАЦИЯ ЛЕНИНСКОГО РАЙОНА МУНИЦИПАЛЬНОГО ОБРАЗОВАНИЯ «ГОРОД САРАТОВ»

# КОМИТЕТ ПО ОБРАЗОВАНИЮ АДМИНИСТРАЦИИ МУНИЦИПАЛЬНОГО ОБРАЗОВАНИЯ «ГОРОД САРАТОВ»

## МОУ «СОШ № 61»

#### РАССМОТРЕНО СОГЛАСОВАНО УТВЕРЖДАЮ

на заседании МО на заседании МС Директор МОУ СОШ «№61»

\_\_\_\_\_\_Ерубаева У.С. \_\_\_\_\_\_\_\_\_ Уметчикова Н.В. \_\_\_\_\_\_\_\_\_\_\_Т.В.Зузлова

Протокол № 1 Приказ № 436 Приказ № 436

от «29» августа 2023г. от «30» августа 2023г. от «30» августа 2023г.

ОБЩЕОБРАЗОВАТЕЛЬНОЕ УЧРЕЖДЕНИЕ "СРЕДНЯЯ ОБЩЕОБРАЗОВАТЕЛЬНАЯ ШКОЛА № 61 - ШПОЛА № 01 -<br>ОБРАЗОВАТЕЛЬНЫЙ КОМПЛЕКС" комплекс" ленинского короле ЛЕНИНСКОГО РАЙОНА Г. САРАТОВА

мунициплыное надежательное муниципливное и совстания совстания совстания страния совстания совстания совстания совстания совстания совстания и совстания и совстания и совстания и совстания и совстания и совстания и совста Подписано цифровой подписью: МУНИЦИПАЛЬНОЕ ОБЩЕОБРАЗОВАТЕЛЬНОЕ УЧРЕЖДЕНИЕ "СРЕДНЯЯ ОБЩЕОБРАЗОВАТЕЛЬНАЯ ШКОЛА КОМПЛЕКС" ЛЕНИНСКОГО РАЙОНА Г. САРАТОВА Дата: 2023.11.08 12:04:58 +04'00'

# **РАБОЧАЯ ПРОГРАММА**

учебного предмета «Информатика»

(актуальные вопросы информатики)

для обучающихся 11«А» класса

# **ПОЯСНИТЕЛЬНАЯ ЗАПИСКА**

Рабочая программа элективного курса по информатике и ИКТ «Компьютерная графика» составлена на основе авторской программы Л.А. Залоговой, канд. физ. мат.наук, доцента кафедры математического обеспечения вычислительных систем Пермского государственного университета.

Элективный курс «Компьютерная графика» предназначен для учащихся старших классов школ, гимназий, колледжей. Курс может поводиться в классах естественноматематического профиля. Однако может быть интересен в классах социальногуманитарного и общеобразовательного профилей. Основное требование к предварительному уровню подготовки — освоение «Базового курса» по информатике. Основное внимание в курсе «Компьютерная графика» уделяется созданию иллюстраций и редактированию изображений, т.е. векторным и растровым программам. Знания, полученные при изучении курса «Компьютерная графика», учащиеся могут в дальнейшем использовать для визуализации научных и прикладных исследований в различных предметных областях знаний – физике, химии, биологии и др. Созданное изображение может быть использовано в докладе, статье, мультимедиа презентации, размещено на web-странице или импортировано в документ издательской системы. Знания и умения, приобретенные в результате освоения курса «Компьютерная графика», являются фундаментом для дальнейшего совершенствования мастерства в области трехмерного моделирования, анимации, видеомонтажа, создания систем виртуальной реальности.

Курс Л.А. Залоговой рассчитан на 68 учебных часов в 10 - 11 классе по 1 часу в неделю. В 10 классе изучается векторная графика, в 11 классе – растровая графика. **Основной целью** курса в 11 классе является:

1. обеспечение глубокого понимания принципов построения и хранения растровых изображений.

2. изучение форматов графических файлов и целесообразность их ис-

пользования при работе с различными графическими программами;

3. рассмотрение основных возможностей популярного графического редактора Adobe PhotoShop.

4. обучение учащихся создавать и редактировать собственные изображения, используя инструменты Adobe PhotoShop.

5. научить выполнять обмен графическими данными между различными программами.

#### **Содержание программы курса**

В курсе «Компьютерная графика» 11 класса рассматриваются:

• основные вопросы создания, редактирования и хранения изображений;

• особенности работы с изображениями в растровых программах;

Для редактирования изображений и монтажа фотографий используется программа Adobe PhotoShop.

#### **1. Теоретические занятия.**

#### **1.1. Методы представления графических изображений**

Растровая графика. Достоинства растровой графики. Недостатки растровой графики. Векторная графика. Достоинства векторной графики. Недостатки векторной графики. Сравнение растровой и векторной графики. Особенности растровых и векторных программ. Разрешение изображений. Сканирование изображений. Форматы графических файлов.

### **1.2. Введение в программу Adobe PhotoShop**

*Рабочее окно программы Adobe PhotoShop.* Особенности меню. Рабочее поле. Организация панели инструментов. Панель свойств. Панели — вспомогательные окна. Просмотр изображения в разном масштабе. Строка состояния.

**1.3. Работа с выделенными областями.**

Проблема выделения областей в растровых программах. Использование различных инструментов выделения: Область, Лассо, Волшебная палочка. Перемещение и изменение границы выделения. Преобразования над выделенной областью. Кадрирование изображения.

## **1.4. Маски и каналы**

Режимы для работы с выделенными областями: стандартный и режим быстрой маски. Уточнение предварительно созданного выделения в режиме быстрой маски. Сохранение выделенных областей для повторного использования в каналах.

## **1.5. Коллаж. Основы работы со слоями**

Особенности создания компьютерного коллажа. Понятие слоя. Использование слоев для создания коллажа. Операции над слоями: удаление, перемещение,

масштабирование, вращение, зеркальное отражение, объединение.

## **1.6. Рисование и раскрашивание**

Выбор основного и фонового цветов. Использование инструментов рисования: карандаша, кисти, ластика, заливки, градиента. Раскрашивание черно-белых фотографий.

# **1.7. Цвет в компьютерной графике.**

Цветовой круг и дополнительные цвета. Спектр, цветовая модель, модели RGB, СМYК, НСV, НСL.

# **1.8. Основы тоновой коррекции.**

Понятие тонового диапазона изображения. График распределения яркостей пикселей (гистограмма). Гистограмма светлого, тёмного и тусклого изображений. Основная задача тоновой коррекции. Команды тоновой коррекции.

## **1.9. Основы цветовой коррекции.**

Взаимосвязь цветов в изображении. Цветовой баланс. Принцип цветовой коррекции. Команды цветовой коррекции.

### **1.10.** *Ретуширование фотографий*

Методы устранения дефектов с фотографий. Осветление и затемнение фрагментов изображений вручную. Повышение резкости изображения.

## **1.11. Работа с контурами**

Назначение контуров. Элементы контуров. Редактирование контуров. Обводка контура. Преобразование контура в границу выделения. Использование контуров обрезки для добавления фрагмента фотографии к иллюстрации, созданной в программе рисования.

## **1.12. Фильтры.**

Понятие фильтра. Группы фильтров и их назначение. Применение фильтров при редактировании фотографий.

## **1.13. Работа с текстом.**

Команды вставки текста. Редактирование и форматирование текста. Понятие текстовой маски.

## **1.14. Обмен файлами между графическими редакторами.**

Команды экспорта, импорта файлов.

## **2. Практические занятия.**

- **2.1. Рабочее окно Adobe Photoshop.**
- **2.2. Работа с выделенными областями.**
- **2.3. Маски и каналы.**
- **2.4. Создание коллажа. Основы работы со слоями.**
- **2.5. Рисование и раскрашивание.**
- **2.6. Основы коррекции тона.**
- **2.7. Основы коррекции цвета.**
- **2.8. Ретуширование фотографий.**
- **2.9. Работа с контурами.**

#### **2.10. Работа с текстом.**

### **Требования к уровню подготовки обучающихся**

В результате изучения курса в 11 классе учащийся должен

#### **Знать:**

Понятие растровая и векторной графики. Достоинства и недостатки растровой графики. Разрешение изображений. Форматы графических файлов.

Рабочее окно программы Adobe Photoshop, панель инструментов, меню, строка состояния.

Понятие выделенной области. Инструменты для выделения Область, Лассо,

Волшебная палочка и их параметры. Действия с выделенной областью.

Способы трансформации изображения внутри выделенной области.

Режимы для работы с выделенными областями: стандартный и режим быстрой маски. Понятие маски и альфа-канала.

Понятие слоя. Действия над слоями.

Основной и фоновый цвет. Инструменты рисования: Карандаша, Кисти, Ластика, Заливки, Градиента.

Понятие цветового круга, дополнительных цветов, цветовой модели. Модели RGB, СМYК, НСV, НСL.

Понятие тонового диапазона изображения. График распределения яркостей пикселей (гистограмма).

Цветовой баланс. Принцип цветовой коррекции.

Методы устранения дефектов с фотографий.

Назначение контуров. Элементы контуров.

Понятие фильтра. Группы фильтров и их назначение.

Инструменты вставки текста.

#### **Уметь**

Создавать новый файл с заданным размером, разрешением, цветом фона.

Определять размер и разрешение изображения. Менять разрешение изображения. Просматривать изображение в разном масштабе.

Использовать различные инструменты выделения. Перемещать и изменять границы выделения. Трансформировать изображение внутри выделенной области.

Копировать и перемещать изображение внутри выделенной области. Кадрировать изображение.

Уточнять предварительно созданное выделения в режиме быстрой маски.

Сохранять выделенные области для повторного использования в каналах.

Создавать новый слой. Удалять, перемещать, копировать, трансформировать, объединять слои.

Задавать основной и фоновый цвет. Использовать инструменты рисования: карандаш, кисть, ластик, заливка, градиент. Раскрашивать черно-белые фотографии.

Менять цветовую модель.

Проводить тоновую и цветовую коррекцию.

Устранять мелкие и крупные дефекты фотографий, осветлять и затемнять фрагменты изображений вручную, повышать резкость изображений.

Обводить контур. Преобразовывать контур в границу выделения. Использовать

контур обрезки для добавления фрагмента фотографии к иллюстрации,

созданной в программе рисования.

Применять фильтры при редактировании фотографий.

Добавлять текст. Редактировать и форматировать текст. Использовать текстовую маску.

Экспортировать файлы в программу создания векторной графики.

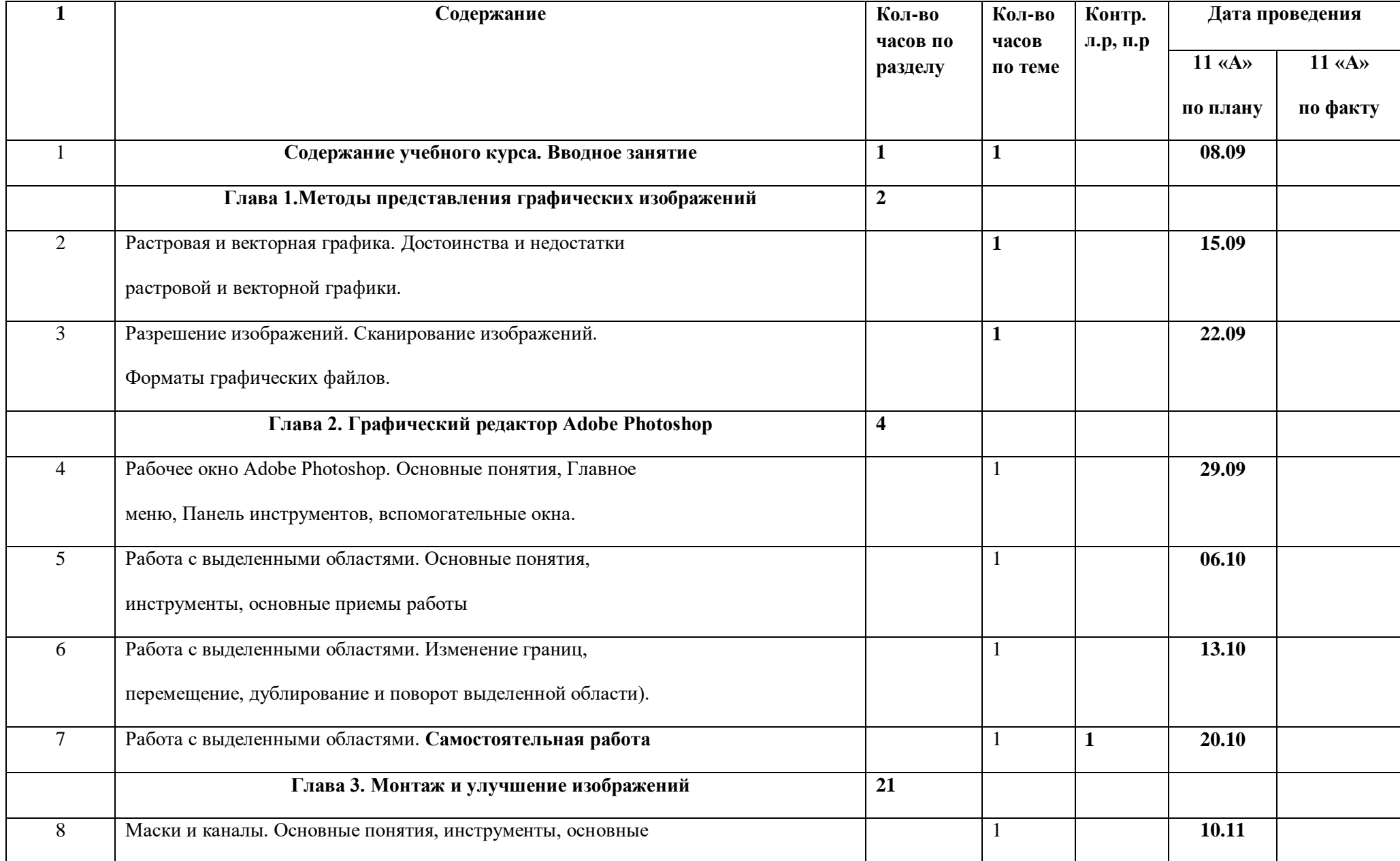

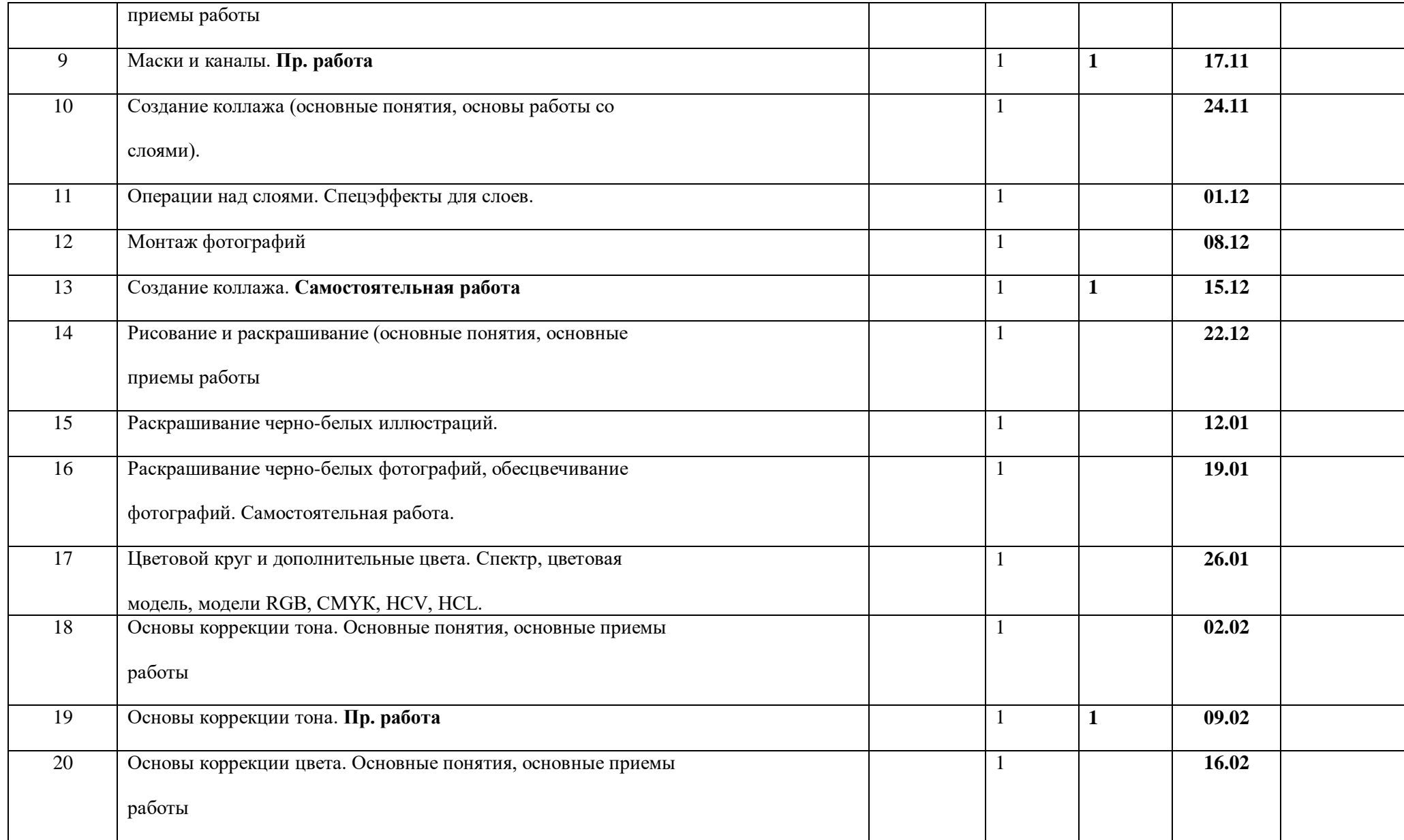

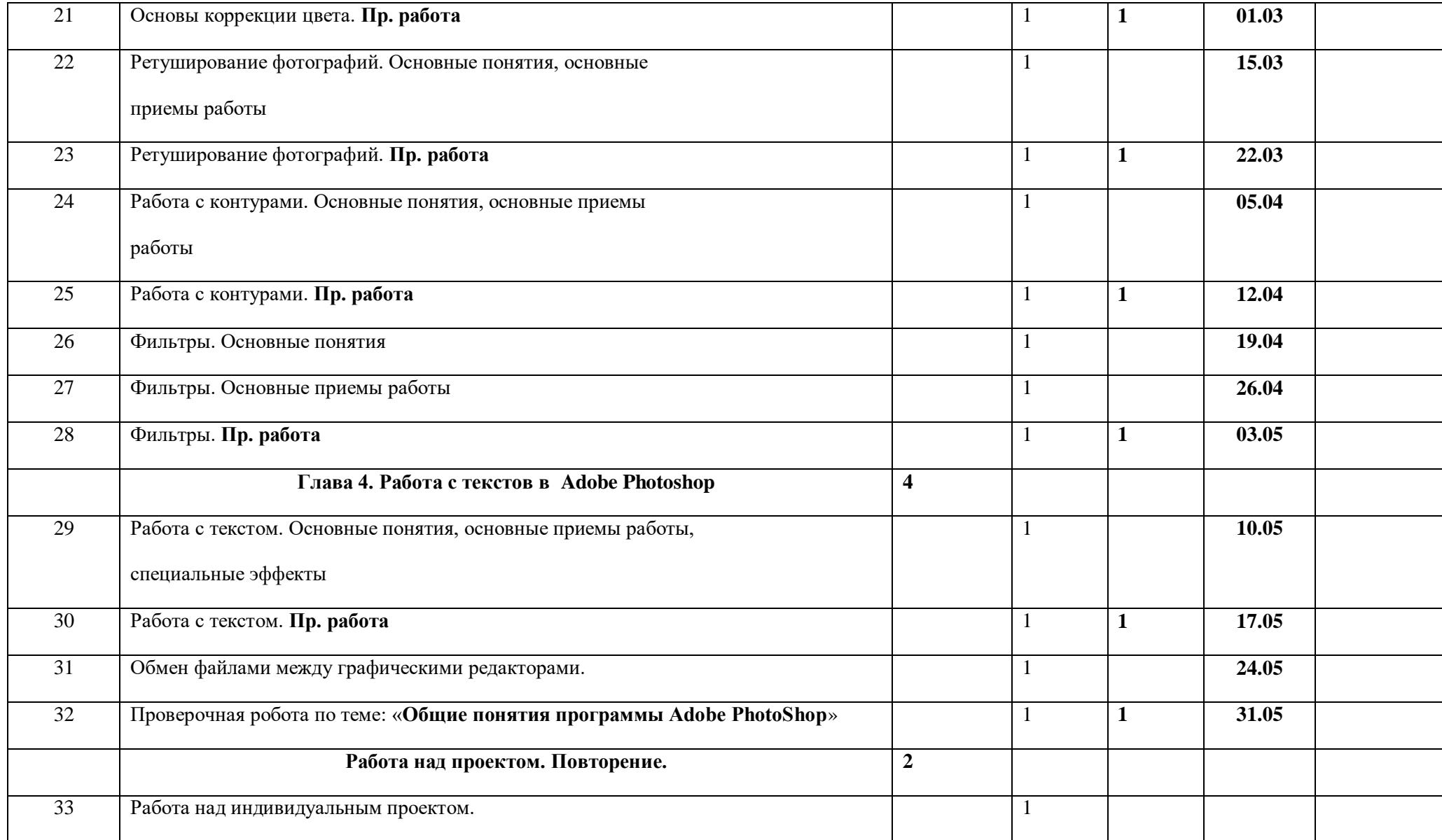

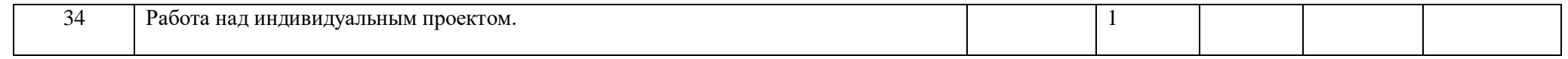

#### **СРЕДСТВА КОНТРОЛЯ**

#### **Формы занятий**

Курс включает в себя две части: лекционную и практическую. Теоретическая часть организована в форме лекций. Лекции проводятся с обязательным использованием иллюстративных материалов. Практическая часть – в форме самостоятельных заданий (практических работ на компьютере) и творческих работ, что является важной составляющей всего курса. Теоретическая и прикладная часть курса изучается параллельно, чтобы сразу же закреплять теоретические вопросы на практике.

В ходе выполнения индивидуальных работ, учитель консультирует учащихся и при необходимости оказывает им помощь. Выполняя практические задания, учащиеся не только закрепляют навыки работы с программами, но и развивают свои творческие способности. Каждое занятие начинается с мотивационного этапа, ориентирующего учащегося на выполнение практического задания по теме.

Тема урока определяется приобретаемыми навыками, например «Создание рисунков из кривых». Изучение нового материала носит сопровождающий характер, ученики изучают его с целью создания запланированного образовательного продукта (рисунка, логотипа, плаката и др.).

Одной из форм работы могут быть занятия – семинары (занятия-исследования), где учащиеся, разбившись на группы, самостоятельно исследуют определенные возможности программы, затем обмениваются полученными знаниями. В итоге учащиеся должны овладеть полным спектром возможностей работы с программой.

### **Примерный порядок изложения материала:**

1. Повторение основных понятий и методов для работы с ними.

2. Ссылки на разделы учебного пособия, которые необходимо изучить перед выполнением заданий урока.

3. Основные приемы работы. Этот этап предполагает самостоятельное выполнение заданий для получения основных навыков работы; в каждом задании формулируется цель и излагается способ ее достижения.

4. Упражнения для самостоятельного выполнения.

5. Проекты для самостоятельного выполнения.

#### **Формы отчетности и контроля**

Предметом диагностики и контроля являются внешние образовательные продукты учеников (созданные графические изображения), а также их внутренние личностные качества (освоенные способы деятельности, знания, умения), которые относятся к целям и задачам курса.

Основой для оценивания деятельности учеников являются результаты анализа его продукции и деятельности по ее созданию. Оценка имеет различные способы выражения — устные суждения педагога, письменные качественные характеристики.

Оценке подлежит в первую очередь уровень достижения учеником минимально необходимых результатов, обозначенных в целях и задачах курса. Оцениванию подлежат также те направления и результаты деятельности учеников, которые определены в рабочей программе учителя и в индивидуальных образовательных программах учеников.

Ученик выступает полноправным субъектом оценивания. Одна из задач педагога обучение детей навыкам самооценки. С этой целью учитель выделяет и поясняет критерии оценки, учит детей формулировать эти критерии в зависимости от поставленных целей и особенностей образовательного продукта.

Проверка достигаемых учениками образовательных результатов производится в следующих формах:

 текущий рефлексивный самоанализ, контроль и самооценка учащимися выполняемых заданий - оценка промежуточных достижений используется как инструмент положительной мотивации, для своевременной коррекции деятельности учащихся и учителя; осуществляется по результатам выполнения учащимися практических заданий на каждом занятии;

 взаимооценка учащимися работ друг друга или работ, выполненных в группах;

◆ текущая диагностика и оценка учителем деятельности школьников;<br>◆ промежуточное тестирование учащихся - усвоение теоретической ча

 промежуточное тестирование учащихся - усвоение теоретической части курса проверяется с помощью тестов.

 итоговый контроль проводится в конце всего курса в форме публичной защиты творческих работ (индивидуальных или групповых);

На основе творческих работ проводятся конкурсы и выставки, формируются «портфолио» учащихся. Данный тип контроля предполагает комплексную проверку образовательных результатов по всем заявленным целям и направлениям курса. Формой итоговой оценки каждого ученика выступает образовательная характеристика, в которой указывается уровень освоения им каждой из целей курса и каждого из направлений индивидуальной программы ученика по курсу.

Итоговая оценка результатов изучения элективного курса осуществляется по результатам защиты специальной зачетной работы ученика. Итоговая оценка может быть накопительной, когда результаты выполнения всех предложенных заданий оцениваются в баллах, которые суммируются по окончании курса. Каждое практическое задание оценивается определенным количеством баллов. Итоговая оценка выставляется по сумме баллов за все тесты и практические задания по следующей примерной схеме:

«2» - менее 30% от общей суммы баллов;

«3» - от 30 до 59% от общей суммы баллов;

«4» - от 60 до 79% от общей суммы баллов;

«5» - от 80% до 100% от общей суммы баллов.

Кроме этого в качестве бонуса могут засчитываться удачно выполненные творческие проекты. Оценке подлежит в первую очередь уровень достижения учеником минимально необходимых результатов, обозначенных в целях и задачах курса.

#### **Учебно-методическое обеспечение курса**

Учебно-методический комплект «Компьютерная графика» состоит из учебного пособия ипрактикума.

Залогова Л.А. Компьютерная графика. Элективный курс: Учебное пособие/Л.А.Залогова. – 2 изд. – М.: БИНОМ. Лаборатория знаний, 2006. – 212 с., 16 с.

Залогова Л.А. Компьютерная графика. Элективный курс: Практикум/Л.А.Залогова. -М.: БИНОМ. Лаборатория знаний, 2005. – 245 с., 16 с. Ил.: ил.

### **Программное обеспечение курса**

Adobe Photoshop — самая популярная в мире программа редактирования растровых изображений. Она используется для ретуширования, тоновой,цветовой коррекции, а также с целью построения коллажей, в которых фрагменты различных изображений сливаются вместе для создания интересных и необычных эффектов.